# GOLD OPEN ACCESS-ZEITSCHRIFTEN AUF DEM INSTITUTIONELLEN REPOSITORIUM UNIPUB

### *von Christian Kaier und Lisa Schilhan*

*Zusammenfassung: Auf dem institutionellen Repositorium uni≡pub können an der Universität Graz herausgegebene Gold Open Access-Journals gehostet und sichtbar gemacht werden. Damit versammelt das Repositorium unterschiedlichste Publikationstypen an einem zentralen Ort und bietet für ZeitschriftenherausgeberInnen attraktive Möglichkeiten institutioneller Unterstützung. Der Beitrag schildert bisherige Erfahrungen und Erfolge, aber auch Schwierigkeiten und mögliche Alternativen.*

*Schlüsselwörter: institutionelles Repositorium; Hosting; Gold Open Access; Open Access-Zeitschrift; Open Journal Systems; Herausgeber; Plattform* 

### GOLD OPEN ACCESS JOURNALS ON THE INSTITUTIONAL REPOSITORY UNIPUB

*Abstract: Gold Open Access journals published at the University of Graz can be hosted and made visible on the institutional repository uni≡pub. The repository thus brings together a wide variety of publication types in one central location and offers attractive opportunities for institutional support to journal editors. The article describes practical experience and successes as well as difficulties and possible alternatives.*

*Keywords: Institutional Repository; Hosting; Gold Open Access; Open Access Journal; Open Journal Systems; Publisher; Platform*

### *DOI: <https://doi.org/10.31263/voebm.v71i1.1975>*

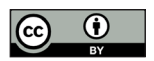

Dieses Werk ist lizenziert unter einer [Creative-Commons-Lizenz Namensnennung 4.0 International](https://creativecommons.org/licenses/by/4.0/)

### *Inhalt*

*1. Das Repositorium uni*≡*pub – Geschichte und Eckdaten*

*2. Zeitschriften-Hosting auf uni*≡*pub: Erfahrungen, Erfolge, Herausforderungen* 

*3. Zusammenarbeit mit Zeitschriftenredaktionen und Ausblick* 

In den letzten Jahren wurden vielerorts Publikationsmöglichkeiten direkt an Universitäten geschaffen und weiterentwickelt, die WissenschaftlerInnen vor dem Hintergrund drohender oder faktischer Verlagsmonopole alternative Publikationsmöglichkeiten an der eigenen Institution anbieten. Open Access-Repositorien gehören inzwischen geradezu zur Grundausstattung von Universitäten, daneben sind zahlreiche Angebote für ZeitschriftenherausgeberInnen sowie (Open Access-)Universitätsverlage entstanden. In diesem Kontext wurde an der Universität Graz ein Repositorium installiert, das über die Zweitveröffentlichung wissenschaftlicher Publikationen hinaus die Erstveröffentlichung wissenschaftlicher Zeitschriften ermöglicht, die von WissenschaftlerInnen der Universität herausgegeben werden. Das Repositorium uni≡pub stellt somit ein "Schaufenster" für eine besonders breite Palette an wissenschaftlichen Leistungen dar und geht über den "standardmäßigen" Umfang eines Repositoriums hinaus. Im vorliegenden Beitrag wird auf das Hosting von Zeitschriften im Rahmen eines Repositoriums eingegangen.

# **1. Das Repositorium uni**≡**pub – Geschichte und Eckdaten**

Die Notwendigkeit eines Repositoriums für Open Access, das insbesondere universitätseigene Open Access-Journals hosten kann, wurde an der Universität Graz bereits im Jahr 2012 erkannt und in der Ziel- und Leistungsvereinbarung 2013–2015 verankert. Die Universitätsbibliothek wurde dadurch mit budgetären und personellen Mitteln ausgestattet, um eine technische Lösung zu finden und eine Open Access-Policy zu erstellen.

Nach einer Analyse der vorhandenen Softwarelösungen wurde "Visual Library" (VL) der Firma semantics über die Österreichische Bibliothekenverbund und -service GmbH (OBVSG) angekauft.<sup>1</sup> Es war der Universität Graz ein großes Anliegen, keine Insellösung zu wählen und ein Produkt zu finden, das für die beiden Bereiche Green und Gold Open Access gleichermaßen verwendet werden konnte. Zum Zeitpunkt des Ankaufs nahmen bereits die Universitäten Innsbruck und Linz an diesem Service teil, mittlerweile sind es 12 österreichische Hochschulen. Durch die Servicierung der OBVSG sind die Kompatibilität zu den bestehenden Bibliotheksanwendungen Aleph bzw. Alma und dem edoc-Service (einem Service, das Volltextdokumente durchsuchbar macht) sowie die elektronische Veröffentlichung von Hochschulschriften auf dem Repositorium gesichert.

Visual Library war ursprünglich für die Retrokatalogisierung und für Zweitveröffentlichungen ausgelegt, für die Veröffentlichung von Gold Open Access-Journals musste ein neues Modul entwickelt werden. Die Neuentwicklung des Zeitschriftenmoduls wurde in enger Zusammenarbeit mit dem Software-Hersteller erarbeitet, die laufende Betreuung erfolgt durch die OBVSG als 1st level support. Der UB Graz ist es ein Anliegen, den Zeitschriften eine größtmögliche Individualisierung ihres Webauftritts zu ermöglichen, dabei die Corporate Identity der Universität zu bewahren und gleichzeitig eine simple, benutzerfreundliche Oberfläche zu gestalten. Bei dieser Entwicklung konnte die seit 1991 bestehende Printzeitschrift "Österreichisches Religionspädagogisches Forum"2 als Pilotpartner gewonnen werden. Im Oktober 2013 ging sie mit vier retrodigitalisierten Ausgaben online. Die damals aktuelle Ausgabe, die bereits ausschließlich elektronisch erschien, wurde im November 2013 auf uni≡pub veröffentlicht. Im Nachhinein wurden sukzessive alle älteren Ausgaben retrodigitalisiert, mittels OCR erfasst und online gestellt. Der gesamte Publikationsverlauf konnte so erstmals im Volltext durchsucht werden.

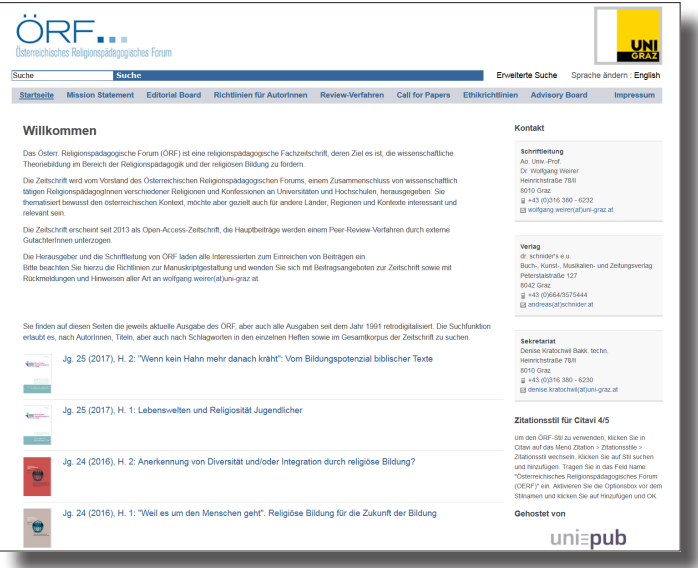

Abb. 1: Das Österreichische Religionspädagogische Forum auf uni≡pub ([http://unipub.](http://unipub.uni-graz.at/oerf) [uni-graz.at/oerf](http://unipub.uni-graz.at/oerf))

Nach dem Start der Pilotzeitschrift kamen binnen eines Jahres weitere sechs Zeitschriften hinzu. Für jede Zeitschrift kann in Zusammenarbeit mit der Redaktion mit geringem Aufwand ein eigener Webauftritt auf uni≡pub gestaltet werden: Während eine Grundstruktur vorgegeben ist, kann beim Corporate Design, also der Gestaltung der Menüpunkte und anderer Parameter, weitgehend auf Wünsche der HerausgeberInnen eingegangen werden. Durch die Vergabe eigener Alias-URLs sind die Webauftritte zusätzlich individualisiert. Visual Library erlaubt es weiters, Informationen zu Zeitschriften in mehreren Sprachfassungen anzubieten. In der Praxis werden bisher deutsch- und englischsprachige Zeitschriftenauftritte angeboten.

Parallel zur Publikation von Gold Open Access-Journals wurde der Bereich Green Open Access des Repositoriums entwickelt. Seit dem Frühjahr 2014 können WissenschaftlerInnen der Universität Graz selbständig Materialien auf uni≡pub hochladen, MitarbeiterInnen der Bibliothek führen eine umfassende Rechteüberprüfung für jede Publikation durch. Nach der Ergänzung der vorhandenen Metadaten und der Aufbereitung für die Bibliothekssuchmaschine sind die Publikationen nicht nur auf uni≡pub und in uni≡kat zu finden, sondern werden national und international in verschiedenen Datenbanken und Meta-Suchmaschinen (z.B. BASE, WorldCat) indexiert und dadurch auffindbar gemacht. Eine Schnittstelle zwischen dem Forschungsdokumentationssystem ("Forschungsportal", eine Eigenentwicklung der Universität Graz) und dem Repositorium wurde 2015 eingerichtet, wodurch WissenschaftlerInnen ihre Veröffentlichungen mit nur einem Klick an uni≡pub senden können. Die für die Leistungserfassung eingegebenen Metadaten können damit gleichzeitig für die Open Access-Zweitveröffentlichung verwendet werden. Die Hochschulschriften der Studierenden werden über das Campussystem automatisch in das Repositorium eingespielt, sofern der/die Studierende der elektronischen Veröffentlichung zustimmt. Auch historische Materialien der Abteilung für Sondersammlungen der Universitätsbibliothek sind seit 2017 über das Repositorium verfügbar.<sup>3</sup> Ab Mitte 2018 werden im Grazer Universitätsverlag erschienene Werke auf uni≡pub zweitveröffentlicht. Dies ist Teil der Weiterentwicklung des Universitätsverlages, mit der ein noch breiteres Portfolio der Universität Graz im Bereich Open Access sichergestellt werden soll.

## **2. Zeitschriften-Hosting auf uni≡pub: Erfahrungen, Erfolge, Herausforderungen**

Als "Schaufenster" für Forschungsleistungen umfasst uni≡pub, wie bereits erwähnt, mehr als "nur" Zweitveröffentlichungen. Ziel war und ist es, auch

neu gegründeten sowie bestehenden Zeitschriften, die an der Universität Graz herausgegeben werden, ein attraktives Angebot zu machen.<sup>4</sup> uni**≡**pub bietet dazu eine zentrale Plattform für derzeit bereits 16 Zeitschriften und Schriftenreihen, die in der Regel ein bis vier Ausgaben bzw. Bände pro Jahr veröffentlichen.5 Die Ausgaben werden Lesern als PDFs im Viewer sowie zum Download angeboten, auch die einzelnen Artikel werden auf diese beiden Arten bereitgestellt. Visual Library ermöglicht eine Volltextsuche über alle Inhalte der gehosteten Zeitschriften. Über eine neu entwickelte Schnittstelle werden die Zeitschriften und einzelnen Artikel in den österreichischen Verbundkatalog aufgenommen, darüber hinaus werden Zeitschriften (allerdings oft händisch) in unterschiedlichen Datenbanken indexiert. Auf vielfachen Wunsch von HerausgeberInnen können Zeitschriftenartikel seit 2017 neben der URN, die automatisch für alle Datensätze auf dem Repositorium vergeben wird, eine DOI als zweiten persistent identifier erhalten.

Der Wunsch der UB Graz, auch Zeitschriften auf uni≡pub hosten zu können, stellte die Partnerfirma vor neue Herausforderungen. Die nötigen Weiterentwicklungen und gewünschten Features konnten erst nach langwierigen Vorarbeiten implementiert werden und sind in mehreren Bereichen noch in Arbeit. Kunden können an der Software Visual Library, anders als bei einer Open Source-Software wie OJS, selbst keine Veränderungen vornehmen: eine Individualisierung des Systems für einzelne Verbundteilnehmer ist auch aufgrund der konsortialen Lösung problematisch. Dadurch müssen alle Erweiterungen vom Hersteller programmiert werden, und es kann durch die zahlreichen unterschiedlichen Anforderungen der Teilnehmer zu langen Wartezeiten kommen. Weiterentwicklungen werden in der Regel nur durchgeführt, wenn der Hersteller das gewünschte Feature für sinnvoll erachtet oder wenn die Weiternutzung durch andere Kunden anzunehmen ist. In der Praxis werden leider immer wieder Wünsche nicht oder stark verspätet umgesetzt.

Zu den bereits umgesetzten Anforderungen gehören etwa die Möglichkeit der automatischen Aufnahme von Zeitschriftenartikeln in den Verbundkatalog sowie zusätzliche Metadatenfelder, aus denen der Katalogeintrag gespeist wird und die zum Beispiel auch eine Zuordnung von Creative Commons-Lizenzen erlauben.

Zunehmende Erfahrung im Zeitschriftenhosting und eine wachsende Anzahl an Zeitschriften haben allerdings weitere technische Anforderungen mit sich gebracht, die bisher noch nicht gelöst werden konnten, darunter etwa eine automatisierte Aufnahme der Zeitschriftenartikel in das Directory of Open Access Journals (DOAJ).<sup>6</sup> Gut gepflegte Daten im DOAJ stellen ein wesentliches Qualitätsmerkmal für Open Access-Zeitschriften dar und

sind ein zentraler Wunsch vieler ZeitschriftenherausgeberInnen und der Bibliothek, jedoch muss das Einpflegen der Daten bislang händisch durch MitarbeiterInnen der Bibliothek erfolgen. Gleiches gilt für DOIs, die für Zeitschriftenartikel auf uni≡pub ebenfalls manuell vergeben werden. Die automatisierte Vergabe von URN, die in Visual Library standardmäßig erfolgt, ist leider aus Sicht der ZeitschriftenherausgeberInnen kein gleichwertiger Ersatz, da DOIs inzwischen als "der" persistent identifier schlechthin und damit als wichtiges Merkmal seriöser Zeitschriften gelten. Ein zentrales, aber bisher ebenfalls ungelöstes Anliegen ist die Bereitstellung übersichtlicher und nachvollziehbarer Zugriffsstatistiken.

Die Tatsache, dass inzwischen auch einige andere Institutionen – in Österreich die TU Wien, die Universität Innsbruck und die Universität Salzburg – Zeitschriften über ihre VL-Repositorien hosten, hilft bei der Priorisierung entsprechender Anliegen, dennoch handelt es sich dabei insgesamt um Themen, die nur einen Teil der Anwender betreffen und denen bei Weiterentwicklungen nicht immer die gewünschte Aufmerksamkeit zukommt. Insgesamt ergibt sich daher aus Sicht von Repository Management und ZeitschriftenherausgeberInnen ein gemischtes Bild mit zahlreichen attraktiven Features, aber auch Nachteilen und Komplikationen beim Hosting von Zeitschriften auf uni≡pub.

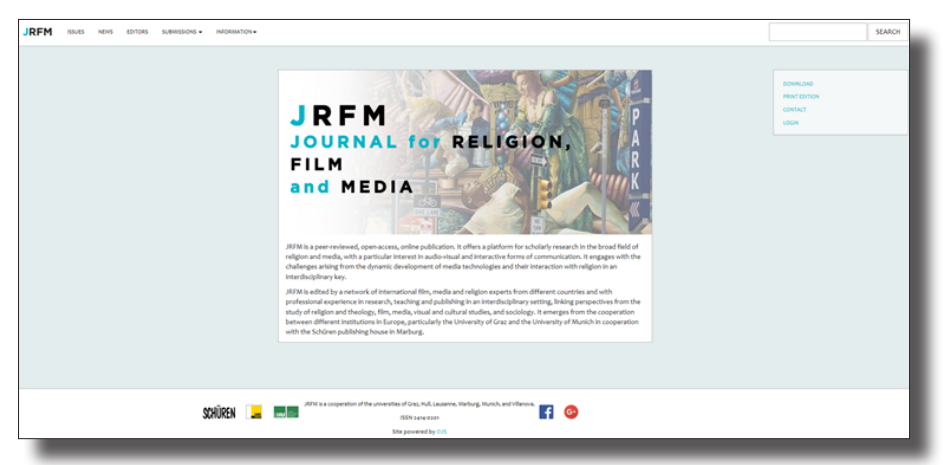

Abb. 2: Die OJS-Website des Journal for Religion, Fima and Media ([www.jrfm.eu](http://www.jrfm.eu))

In diesem Zusammenhang ist ein Vergleich mit der Open-Source-Software Open Journal Systems (OJS) interessant, die dank der Unterstützung durch die Uni-IT der Universität Graz von einigen Zeitschriften parallel zum Auftritt auf uni≡pub verwendet wird.<sup>7</sup> Weltweit nutzen tausende Zeitschriften OJS für ihren Webauftritt, auch an einigen deutschen Universitäten werden jeweils dutzende OJS-Zeitschriften gehostet. Im deutschen Sprachraum besteht mit ojs-de.net $^{\rm 8}$  ein Netzwerk, an dem sich auch die Universität Graz sowie die Universität Wien beteiligen. Im Unterschied zu Visual Library fokussiert OJS auf den Redaktionsworkflow von Zeitschriften, bietet aber seit der Version 3.0 auch eine ansprechende Benutzeroberfläche und ist damit für ZeitschriftenherausgeberInnen und Universitäten zunehmend interessant. Für die oben erwähnten, noch ungelösten Anforderungen in Visual Library sind in OJS einfache Lösungen verfügbar: über Plugins könnten Artikel automatisch in DOAJ eingespielt und DOIs registriert werden, außerdem sind umfassende Zugriffsstatistiken abrufbar. Eine automatische Aufnahme in den Verbundkatalog ist hingegen mit OJS nicht möglich. Aus heutiger Sicht ist daher der Support bei der Arbeit mit OJS (in Kooperation mit der Uni-IT) bei gleichzeitigem Zeitschriftenhosting auf uni≡pub eine aus Sicht der Bibliothek zwar aufwändige Lösung, die aber insgesamt die HerausgeberInnen optimal unterstützt. Unabhängig davon, ob Zeitschriftenredaktionen OJS verwenden, verfügen alle Zeitschriften über eine Präsenz auf uni≡pub, auf die auch die vergebenen DOIs verweisen. Damit wird sichergestellt, dass mit uni≡pub ein gemeinsamer Ort für alle betreuten Zeitschriften besteht und ein möglichst großer Anteil der universitären Forschungsleistungen am Repositorium abgebildet wird.

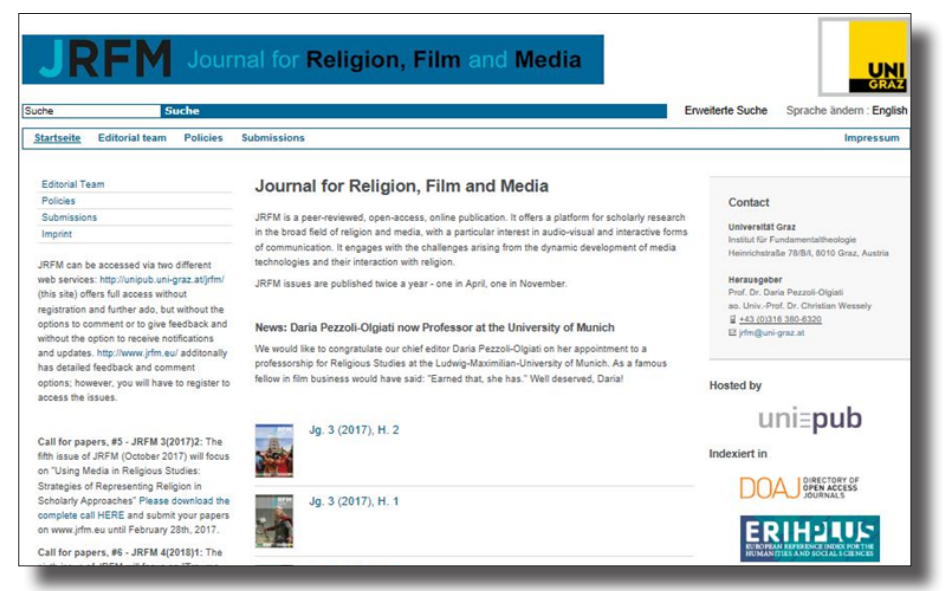

Abb. 3: Das Journal for Religion, Film and Media auf uni≡pub ([http://unipub.uni-graz.at/jrfm\)](http://unipub.uni-graz.at/jrfm)

## **3. Zusammenarbeit mit Zeitschriftenredaktionen und Ausblick**

In der praktischen Arbeit mit einer größeren Zahl an Zeitschriftenredaktionen zeigt sich, wie unterschiedlich deren Vorstellungen und Ansprüche sein können. Im Falle von uni≡pub stehen mittlerweile Zeitschriften neben Schriftenreihen, und Gold Open Access trifft fallweise auf Green Open Access. Einige Redaktionen nutzen das Repositorium de facto als Ort für eine mitunter zeitversetzte Zweitveröffentlichung neben gedruckten oder anderswo online bereitgestellten Ausgaben, da die Vernetzung von uni≡pub, Indexierungen und persistent identifier zu einer besseren Sichtbarkeit beitragen. Dies trifft etwa auf kleinere, schon länger bestehende Projekte zu, die teilweise über viele Jahrgänge retrodigitalisiert und hochgeladen wurden. Andere Zeitschriftenredaktionen nutzen uni≡pub als Open Access-Angebot zur Umsetzung ambitionierter, international ausgerichteter, teils mehr- oder englischsprachiger und innovativer Publikationen und/oder nützen die Funktionalitäten von uni≡pub und OJS parallel. Die Vorstellungen von HerausgeberInnen und Bibliothek sind daher unbedingt schon zu Beginn der Zusammenarbeit in Einklang zu bringen, da besonders interessante Projekte meist auch einen höheren Entwicklungsbedarf im Bereich der Software haben und eine Bereitstellung von Personalressourcen seitens der Bibliothek für eine entsprechende Zuverlässigkeit und Reaktionsschnelligkeit bei der Betreuung der Zeitschriften erfordern. Der Umfang dieser Ressourcen hängt weitgehend vom Grad der Automatisierung der einzelnen Arbeitsschritte ab.

In Zusammenhang mit dem Hosting von Zeitschriften stellen sich außerdem rechtliche Fragen, die typischerweise für ein Repositorium nicht relevant sind. Begrifflichkeiten wie HerausgeberIn, MedieninhaberIn, Publisher, Editor müssen geklärt und zugewiesen werden, entsprechende Verantwortlichkeiten sind klar zu benennen, Impressumpflichten zu beachten, Service Level Agreements abzuschließen und Workflows zu definieren.

In den letzten Jahren hat sich außerdem gezeigt, dass die Nachhaltigkeit einmal begonnener Projekte im Vorfeld angesprochen werden sollte, um zu verhindern, dass Zeitschriftenprojekte nach relativ kurzer Zeit wieder enden und auf der Plattform entsprechend negativ auffallen. Eine Ablehnung von Zeitschriften ist nicht explizit vorgesehen, dennoch ist es gerade bei Erstveröffentlichungen wichtig, auch qualitative Aspekte der Zeitschriften zu prüfen und fallweise HerausgeberInnen auf nötige Nachbesserungen hinzuweisen – etwa bezüglich ungenügender oder nicht haltbarer Angaben bezüglich Qualitätssicherung oder bestehender Indexierungen. Mögliche Bedenken, es könnte sich bei jungen Zeitschriften um Projekte minderer

Qualität oder Nachhaltigkeit handeln, lassen sich mit Indexierungen im DOAJ und anderen Datenbanken sowie durch sorgfältige Gestaltung des Zeitschriftenauftritts mit detaillierten Angaben zu Mission Statement, Open Access Policy, Editorial Board, Autorenrechten etc. vermeiden.

Im Laufe des Jahres 2018 sollen zumindest drei weitere besonders ambitionierte Zeitschriften, die sowohl OJS als auch uni≡pub nützen und mit international besetzten Editorial Boards mehrsprachig erscheinen werden, mit ihren ersten Ausgaben online gehen. Angesichts dieses großen Engagements und des Vertrauensvorschusses durch die HerausgeberInnen gilt es umso mehr, sich für eine technische Weiterentwicklung des Zeitschriftenservers einzusetzen und den HerausgeberInnen weiterhin attraktive Möglichkeiten des Publizierens von Zeitschriften an der eigenen Institution zur Verfügung zu stellen.

> Mag. Christian Kaier ORCID: <http://orcid.org/0000-0002-8750-6666> Universität Graz, Universitätsbibliothek E-Mail: [christian.kaier@uni-graz.at](mailto:christian.kaier@uni-graz.at)

> > Mag.<sup>a</sup> Dr.<sup>in</sup> Lisa Schilhan Universität Graz, Universitätsbibliothek E-Mail: [lisa.schilhan@uni-graz.at](mailto:lisa.schilhan@uni-graz.at)

- 1 <https://www.obvsg.at/services/visual-library/> (zuletzt aufgerufen am 9.4.2018). Siehe hierzu auch Silvio Wiese: Die OBVSG, Visual Library und eine stetig wachsende Anzahl von Publikationen und NutzerInnen. *Mitteilungen der Vereinigung Österreichischer Bibliothekarinnen und Bibliothekare* 71 (2018) 1, S. 232–238. [http://doi.org./10.31263/voebm.](http://doi.org./10.31263/voebm.v71i1.1978) [v71i1.1978](http://doi.org./10.31263/voebm.v71i1.1978)
- 2 <http://unipub.uni-graz.at/oerf>(zuletzt aufgerufen am 9.4.2018)
- 3 <http://unipub.uni-graz.at/obvugrsosa>(zuletzt aufgerufen am 9.4.2018)
- 4 Lisa Schilhan: Die Implementierung eines institutionellen Repository plus "all-inclusive" Dienstleistungspaket. *Bibliothek* – *Forschung und Praxis* 38 (2014) 3, S. 444–446.<http://doi.org/10.1515/bfp-2014-0045>
- 5 <http://unipub.uni-graz.at/obvugroaz> (zuletzt aufgerufen am 9.4.2018)
- 6 <https://doaj.org/> (zuletzt aufgerufen am 9.4.2018)
- 7 Derzeit sind das drei Zeitschriften; siehe: [https://ub.uni-graz.at/de/](https://ub.uni-graz.at/de/dienstleistungen/open-access/publizieren/open-journal-systems-ojs/) [dienstleistungen/Open Access/publizieren/open-journal-systems-ojs/](https://ub.uni-graz.at/de/dienstleistungen/open-access/publizieren/open-journal-systems-ojs/) (zuletzt aufgerufen am 9.4.2018)
- 8 <http://www.ojs-de.net/>(zuletzt aufgerufen am 9.4.2018)